## **le jeudi 24/01/2024**

## *ANIMATION D'AIDE*

## *RESUME AIDE TELEPHONIQUE*

## **Smartphone. Utilitaire comme mémoire virtuelle tous usages.**

**Play Voice notebook.** 

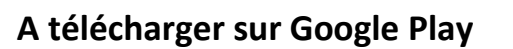

Description de Voice Notebook - Texte d'entrée vocale

L'application de reconnaissance vocale vous permet de créer des notes vocales et de les enregistrer localement ou de les envoyer à des services en nuage. Prend en charge le mode de dictée continue; annulation de la dernière entrée vocale par un bouton ou via une commande vocale. Peut reconnaître un discours en ligne ou hors ligne (le mode hors connexion n'est pas disponible pour certains appareils). Exporte les notes vers le dossier Documents ou Upload ou les envoie à n'importe quel programme de texte Il a un widget pour un lancement facile. Les notes peuvent être lues par le moteur Android TTS.

Conditions pour le travail :

1. L'application utilise la saisie vocale de Google. L'appareil (téléphone ou tablette) doit donc être installé et mis à jour (!)

2. Avoir une connexion Internet, lisez aussi l'application d'aide.

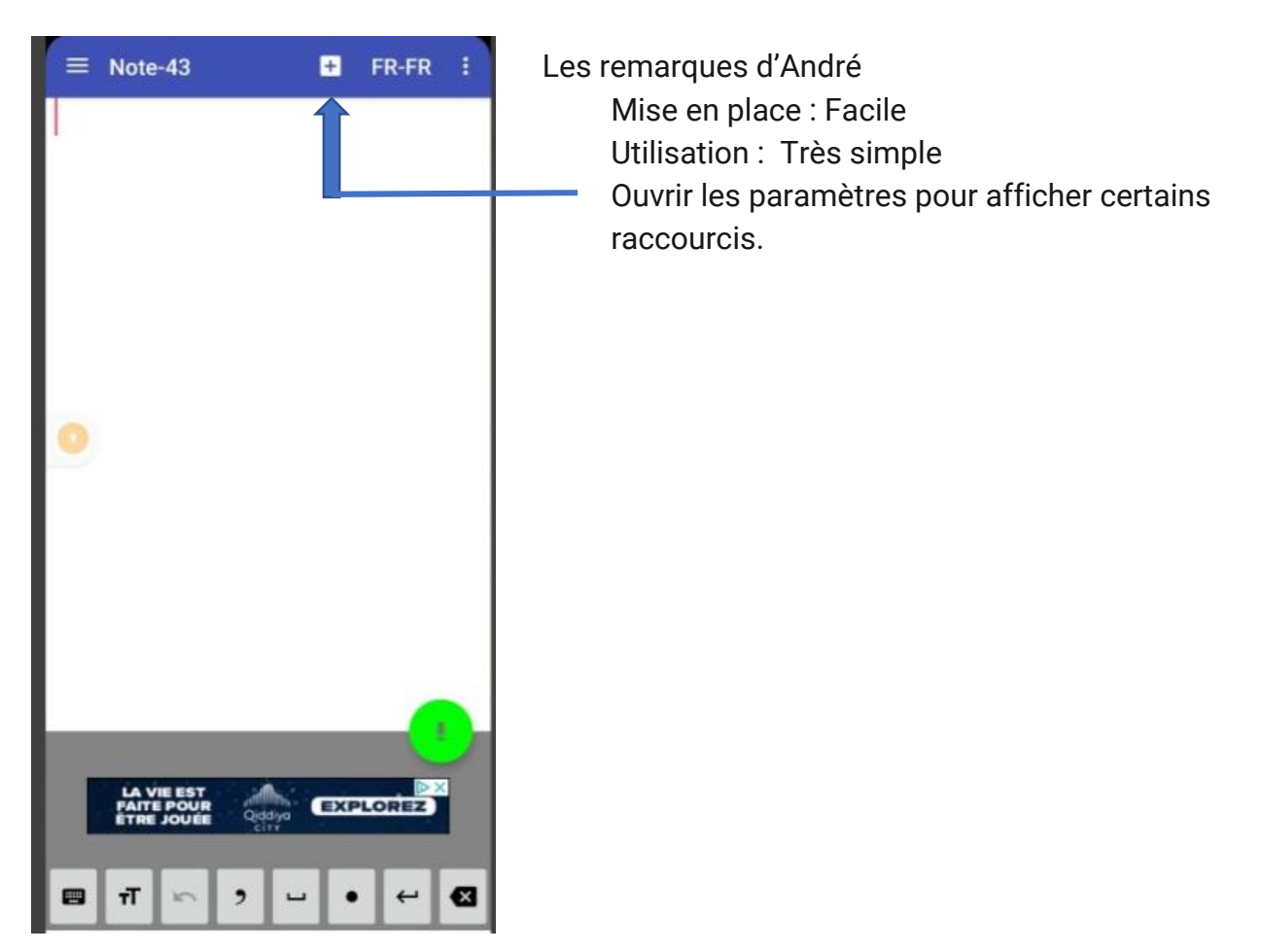

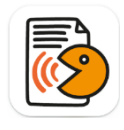

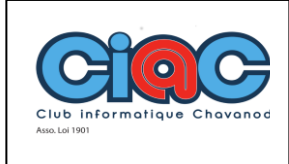